## **Katello - Feature #37383**

# **Add Include Refs and Exclude Refs options for OSTree repository type**

04/24/2024 10:06 PM - Lukas Magauer

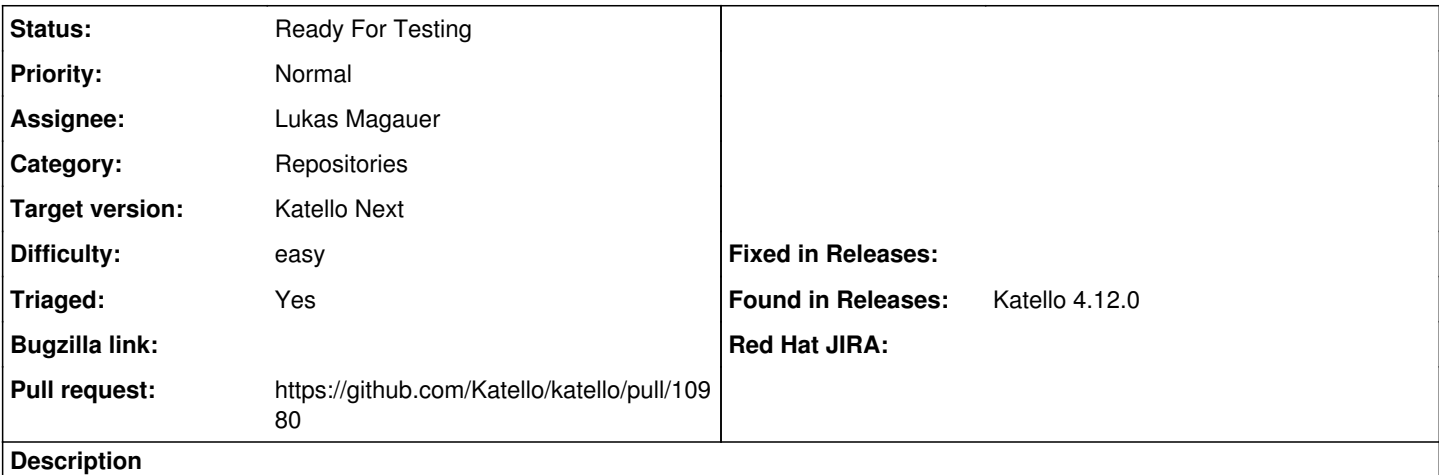

Due to the tests for <https://community.theforeman.org/t/foreman-and-fedora-silverblue-clients/37744>I noticed that it takes days to sync the Fedora OSTree endpoint,

this happens because the Fedora endpoint houses all old, new versions and variants.

As far as I could see Pulp3 is capable of setting include refs and exclude refs for OSTree repository remotes, this would be a good addition to have available in Katello.

I've started to look into this already, and looks like it should be a rather easy addition.

#### **History**

### **#1 - 04/27/2024 09:34 PM - The Foreman Bot**

*- Status changed from New to Ready For Testing*

*- Pull request https://github.com/Katello/katello/pull/10980 added*

#### **#2 - 05/01/2024 05:40 PM - Quinn James**

*- Target version set to Katello Next*

*- Triaged changed from No to Yes*